## <span id="page-0-0"></span>Package 'EMDANNhybrid'

January 14, 2021

Type Package Title Ensemble Machine Learning Hybrid Model Version 0.1.0 Author Pankaj Das [aut, cre], Achal Lama [aut], Girish Jha [aut] Maintainer Pankaj Das <pankaj.das2@icar.gov.in> Depends R (>= 3.3.0),EMD,nnfor,forecast Description The researchers can use this package to fit Empirical Mode Decomposition and Artificial Neural Network based hybrid model for nonlinear and non stationary time series data. Encoding UTF-8 LazyData true License GPL-3 NeedsCompilation no Repository CRAN Date/Publication 2021-01-14 08:30:05 UTC

### R topics documented:

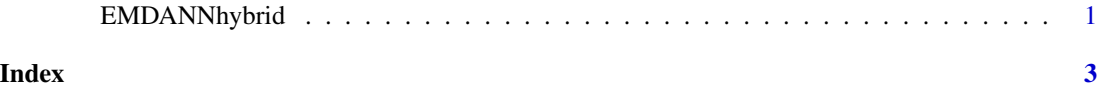

EMDANNhybrid *New Ensemble Hybrid Machine Learning Model*

#### **Description**

The researchers can use this package to fit Empirical Mode Decomposition and Artificial Neural Network based hybrid model for nonlinear and non stationary time series data. It will also provide you with accuracy measures along with an option to select the proportion of training and testing data sets.User can get to choose appropiate lag with tuning parameter like maximum iterations for training the neural model

#### Usage

EMDANNhybrid(data,k,l,n,r,m)

#### Arguments

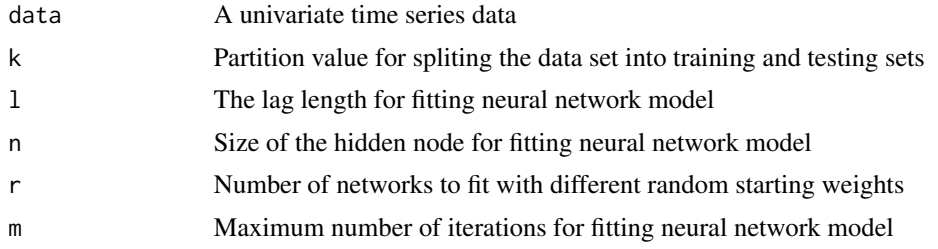

#### Details

the package implemets an ensemble hybrid approach for forecasting nonlinear and nonstationary time series data proposed by Choudhary et al (2019). In this method, EMD is to disintegrate a non-stationary and nonlinear time series data into several simple modes (IMFs and residue). Each of these modes further forecasted using artificial neural network model. finally the all forecasted values are aggregated for final forecast value.

#### Value

It returns the accuracy measures of the fitted model.

#### Author(s)

Pankaj Das,Achal Lama,Girish Jha

#### References

Choudhary et al.(2019)<http://www.isee.org.in/uploadpaper/55,January

#### See Also

EMD,nnfor

#### Examples

set.seed(6) data=rnorm(300,6.6,.36) EMDANNhybrid(data,0.7,1,5,20,120)

# <span id="page-2-0"></span>Index

∗ ANN EMDANNhybrid, [1](#page-0-0) ∗ EMD EMDANNhybrid, [1](#page-0-0) ∗ Hybrid EMDANNhybrid, [1](#page-0-0) ∗ Machine Learning EMDANNhybrid, [1](#page-0-0)

EMDANNhybrid, [1](#page-0-0)